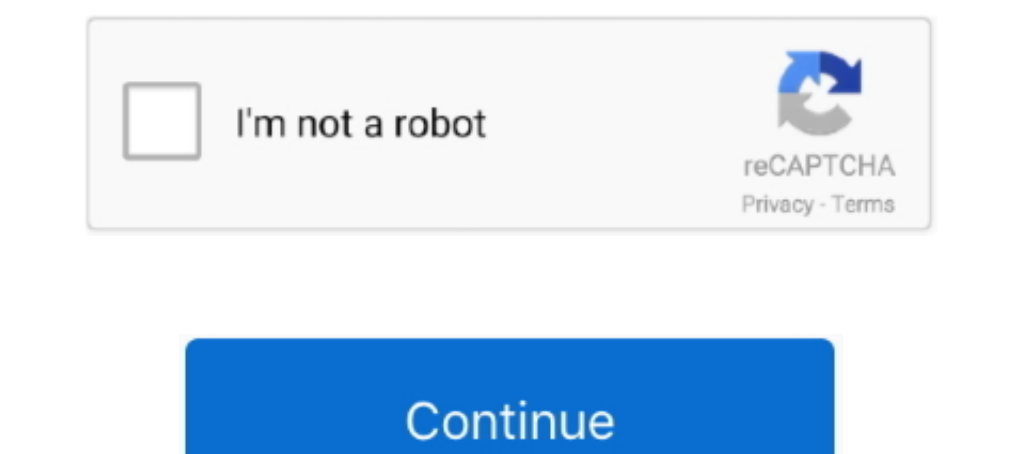

# **Hp W1907 Monitor Drivers For Mac**

This package contains the HP My Display utility for the supported HP monitor models.. The HP My Display utility is a monitor control and calibration program that offers an easy step-by-step process for obtaining the best o installs the corresponding.. INF and ICM driver files that are used to configure the 19-inch widescreen HP w1907 LCD Monitor.. The ICM file is only activated from within the graphics applications that support this feature. your computer.. NOTE: For the Microsoft Windows 2000, Microsoft Windows XP Home Edition, Microsoft Windows XP Professional Edition, Microsoft Windows XP Professional x64 Edition, Microsoft Windows Vista Home Basic 32 and 6 Vista Ultimate 32 Edition Operating Systems, Microsoft Windows Hardware Quality Labs (WHQL) certified monitor drivers are installed.. The image color matching, or ICM file, is a color data file that is used in conjunction

## **monitor drivers**

monitor drivers windows 10, monitor drivers, monitor drivers asus, monitor drivers reddit, monitor drivers acer, monitor drivers lg, monitor drivers samsung, monitor drivers dell, monitor drivers aoc, monitor drivers windo

### **monitor drivers asus**

### **monitor drivers acer**

#### d70b09c2d4

[http://ruilassfoodsnafor.tk/jamarnan/100/1/index.html/](http://ruilassfoodsnafor.tk/jamarnan/100/1/index.html)

[http://weckvemobocringlo.tk/jamarnan30/100/1/index.html/](http://weckvemobocringlo.tk/jamarnan30/100/1/index.html)

[http://quirolrianer.tk/jamarnan17/100/1/index.html/](http://quirolrianer.tk/jamarnan17/100/1/index.html)